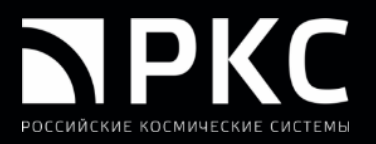

## **Разработка программного обеспечения интерактивного контроля и создания бесшовных сплошных покрытий**

Васильев А.И. Ромайкин С.В. Пестряков А.А. Емельянов А.А. НЦ ОМЗ АО «Российские космические системы» (Москва, РФ)

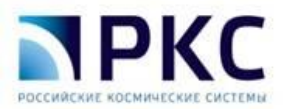

### Актуальность

Для создания мозаик и бесшовных сплошных покрытий (БСП) применяются проприетарные фотограмметрические пакеты (например, ERDAS IMAGINE MosaicPro, PHOTOMOD GeoMosaic), в том числе, для обработки данных российских КС ДЗЗ \*. В докладе рассматривается разработка программного обеспечения (ПО) интерактивного контроля и создания БСП по данным российских КС ДЗЗ в виде плагина для открытой геоинформационной системы QGIS, имеющей обширный функционал для работы с геоданными, а также интерфейсы разработки и реализации специализированных плагинов, расширяющего базовые возможности QGIS.

Операторы систем ДЗЗ Проприетарные фотограмметрические пакеты Бесшовные сплошные покрытия и мозаики

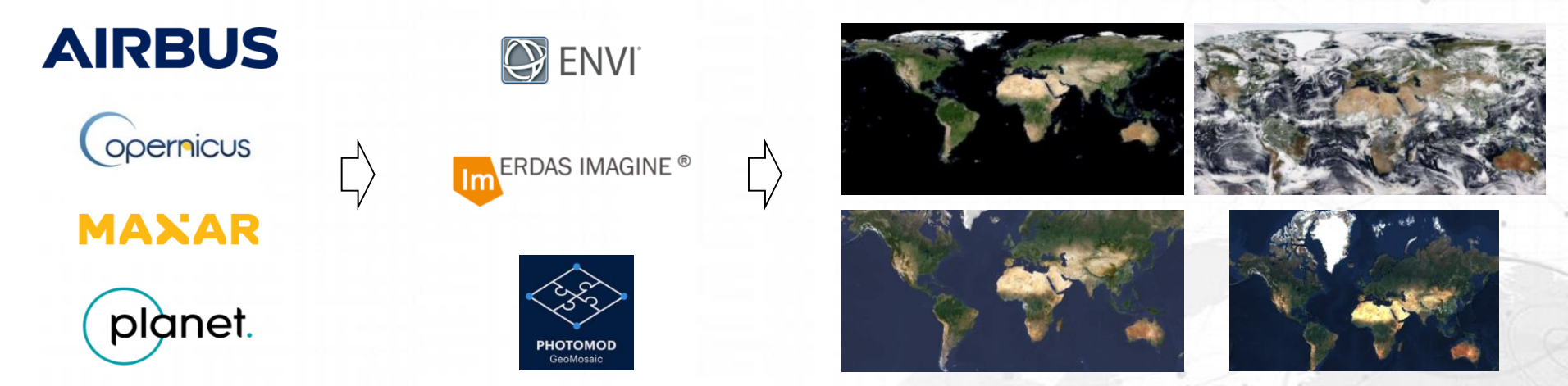

2 \* Васильев А.И., Крылов А.В., Панкин А.В. Стандартная обработка данных КШМСА КА «Ресурс-П» в обеспечение автоматического формирования бесшовного сплошного покрытия // Современные проблемы дистанционного зондирования Земли из космоса. 2019. Т. 16. № 2. С. 18-28.

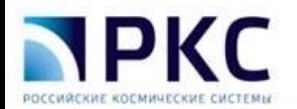

## Исходные данные для создания БСП

Снимки ПСС КА Канопус-В. Уровень: 2B/1D Число сцен: 1288 (593 Гб)

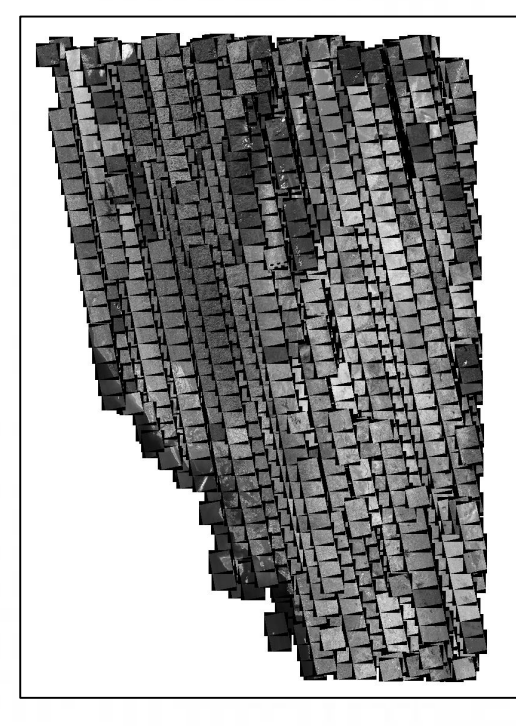

Снимки ПСС + МСС КА Канопус-В. Уровень: PDN/4B Число сцен: 2018 (2 Тб)

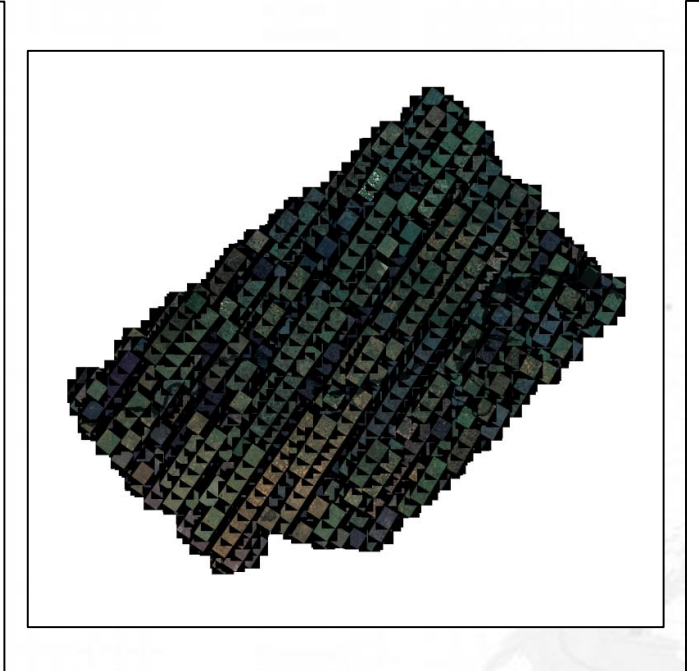

Снимки КМСС КА Метеор-М. Уровень: 2А Число сцен: 255 (255 Гб)

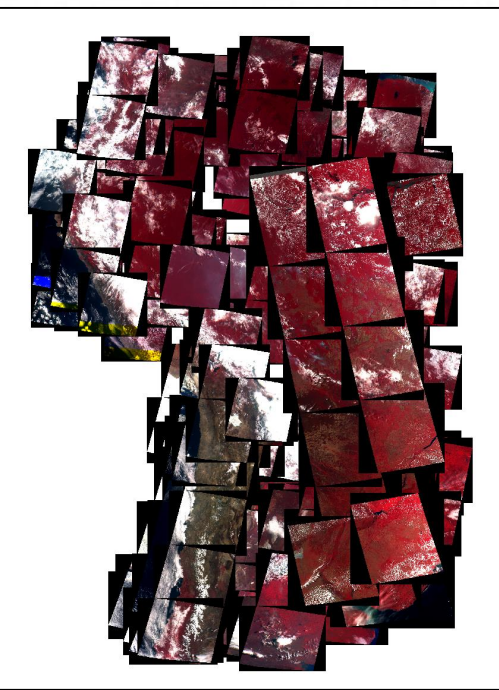

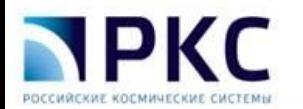

Программные технологии, используемые в разработке плагина

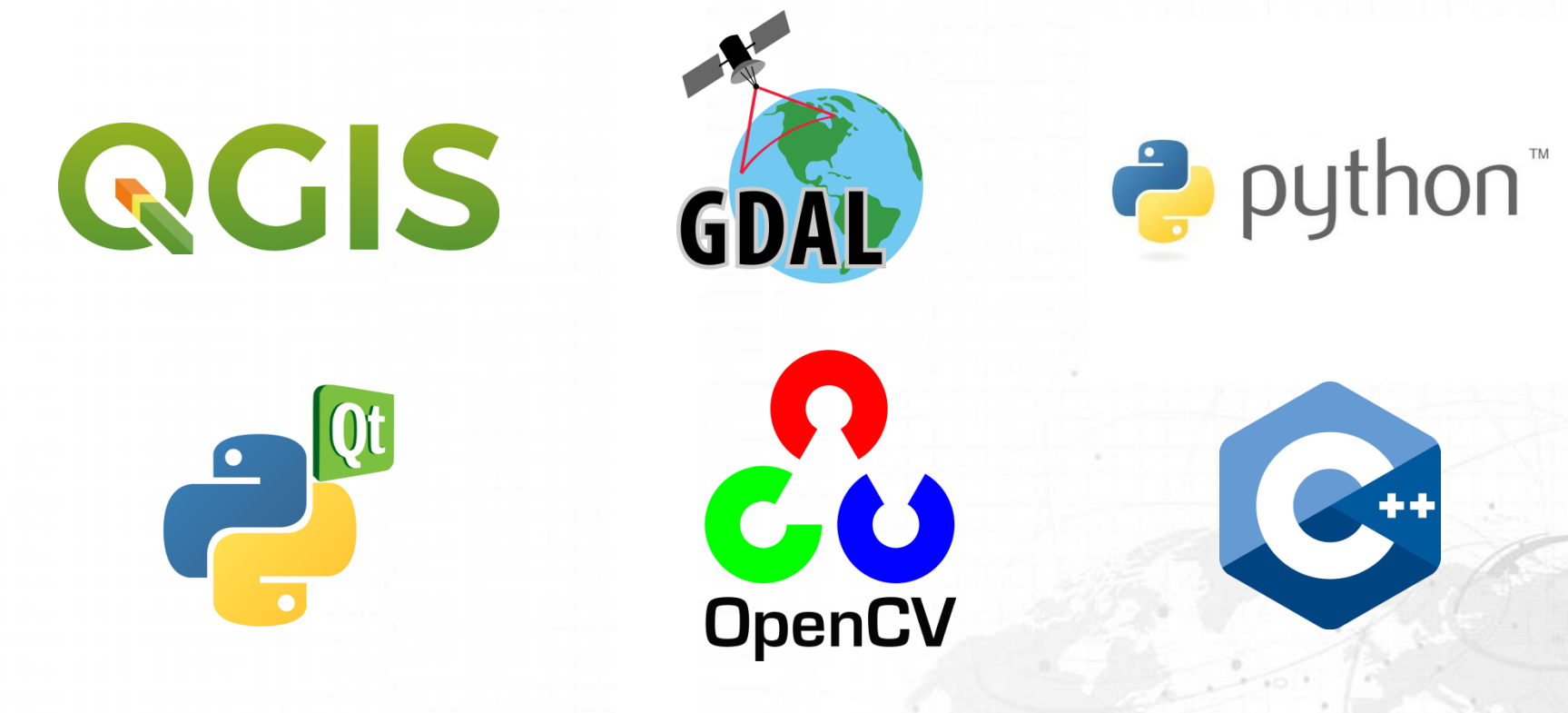

## Принципиальная схема формирования БСП

**PKC** 

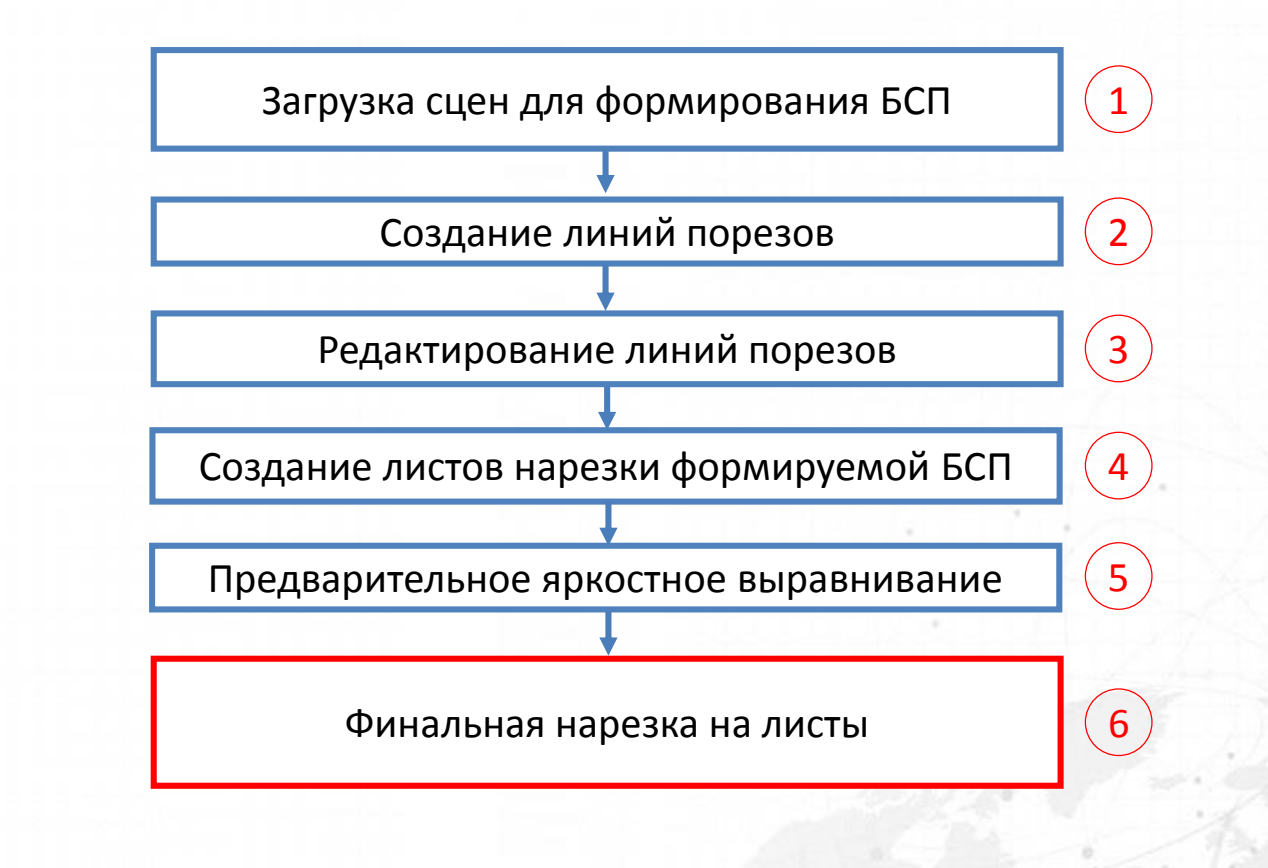

# **NPKC**

## Диаграмма действий плагина

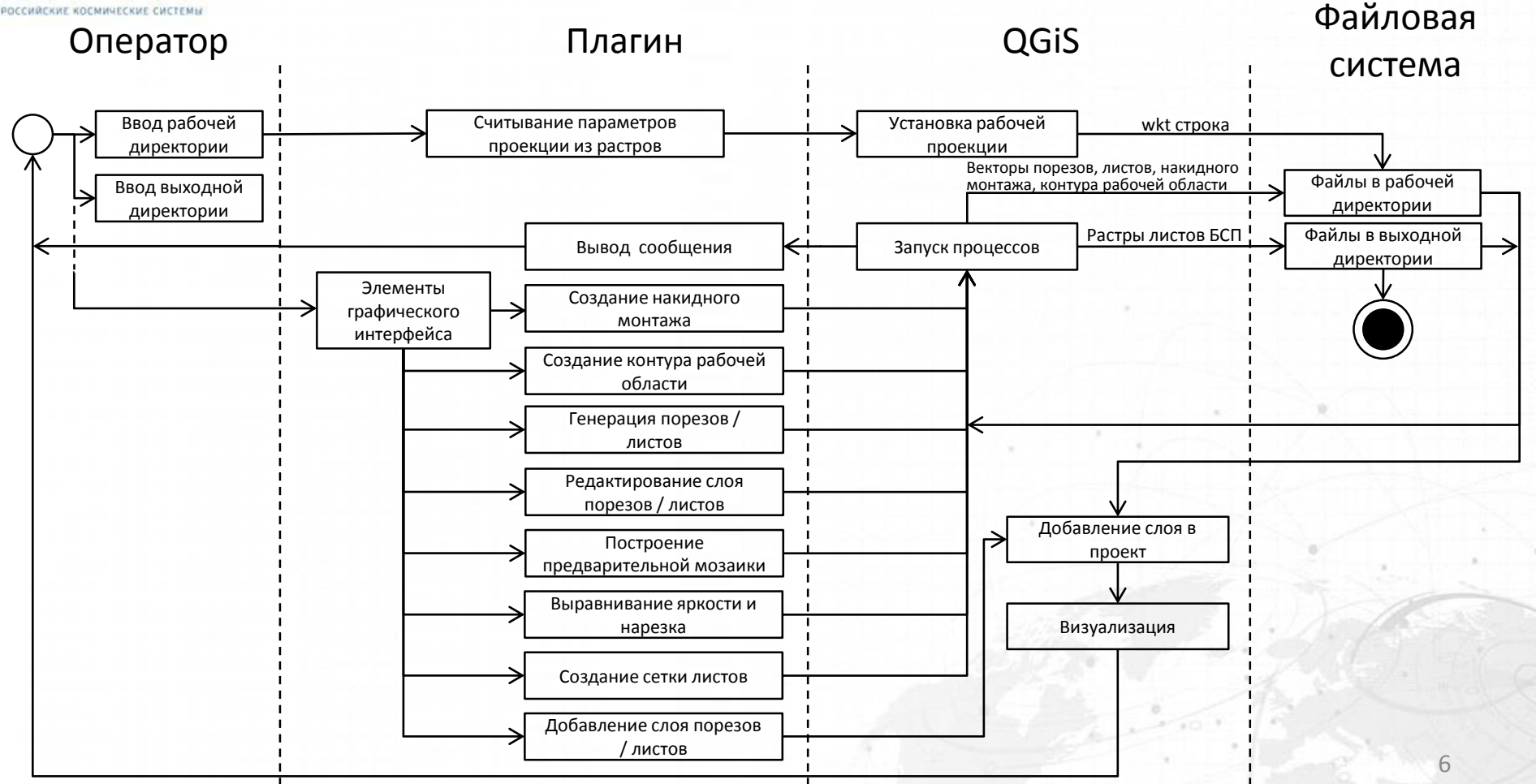

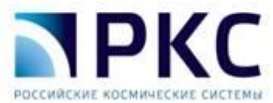

## Графический интерфейс плагина

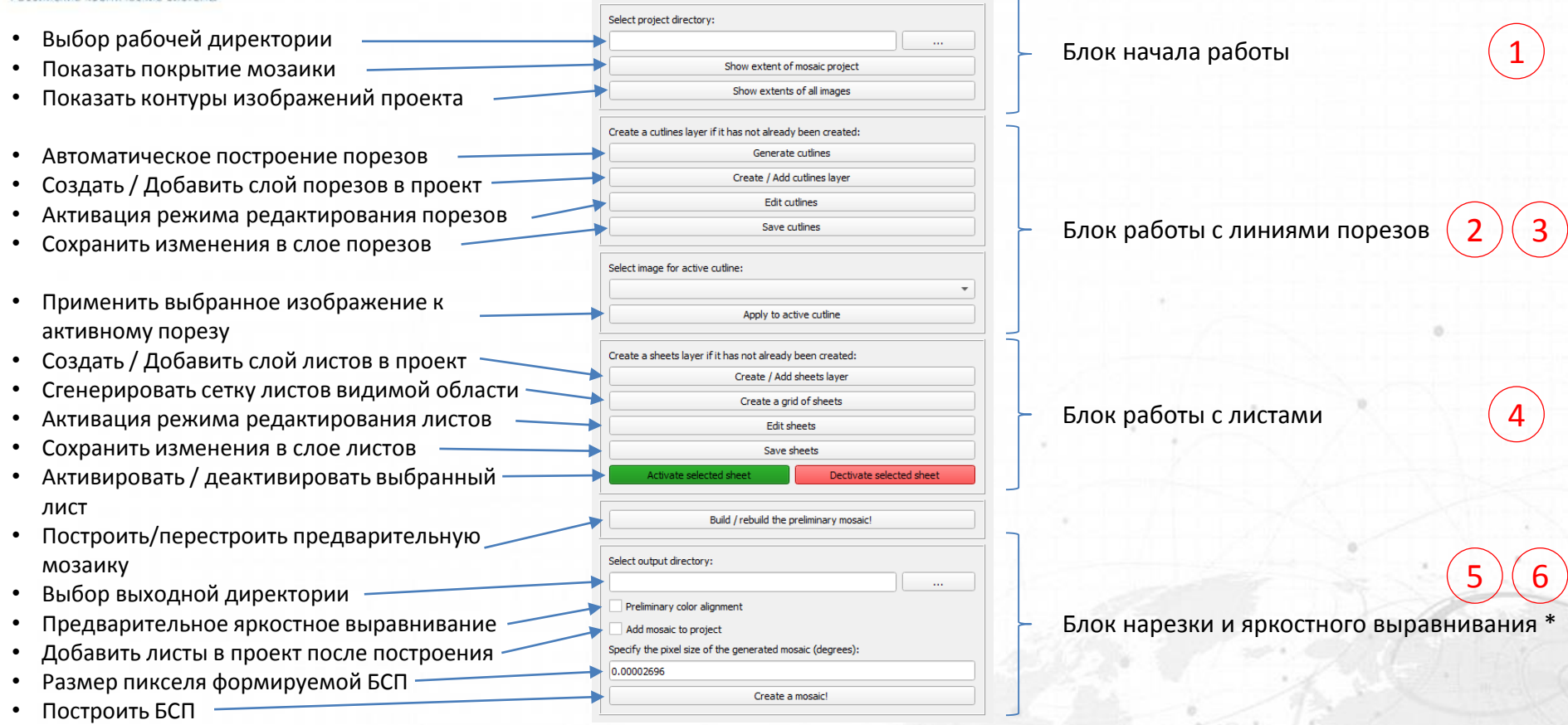

7 \* Васильев А.И., Пестряков А.А., Михеев А.А., Мурашова И.Д. Особенности формировании тонально сбалансированного покрытия глобального уровня по данным КМСС КА «Метеор-М» // Материалы 20-й Международной конференции «Современные проблемы дистанционного зондирования Земли из космоса». Москва: ИКИ РАН, 2022. C. 85. DOI 10.21046/20DZZconf-2022a

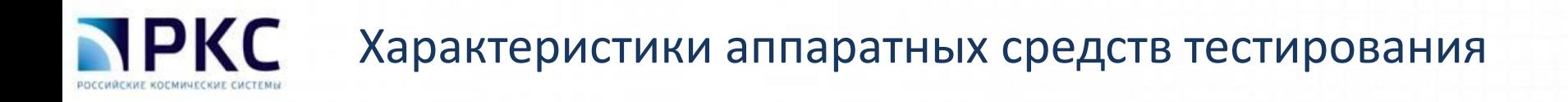

Процессор: Intel(R) Core (TM) i7-7700K CPU @ 4.20 GHz Объем ОЗУ: 32,0 ГБ ГПУ: NVIDIA GeForce GTX 1050 Ti ОС: Windows 8.1 Профессиональная (x64) Версия ГИС QGIS: 3.10.11-A

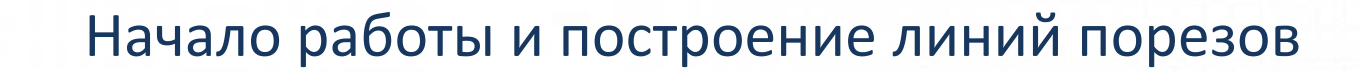

**NPKC** 

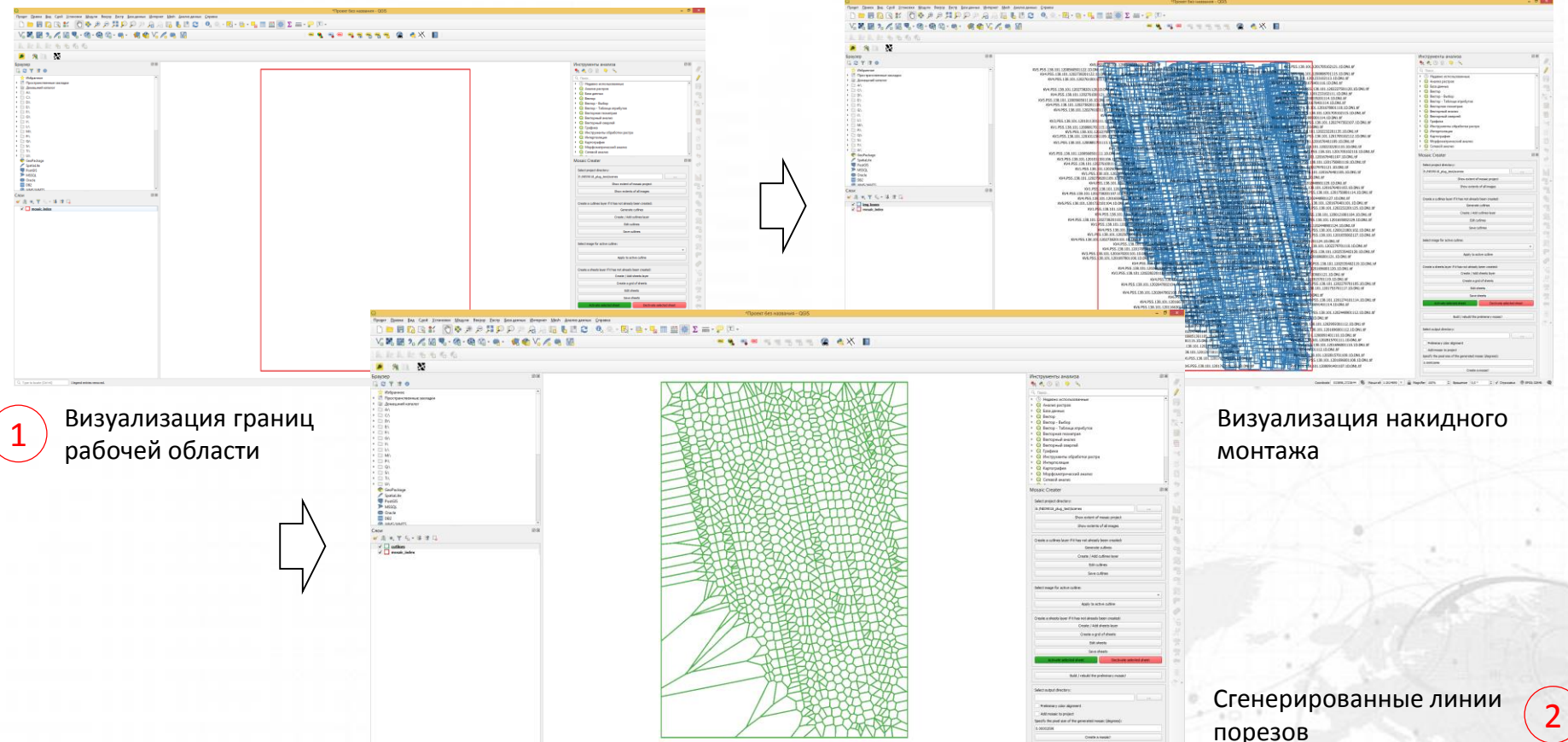

в 401817207 % перей 132400 - Д перей 105 - 2 перем 107 - 2 / Оронна Ф.950354 - Ф.

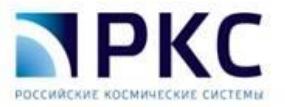

## Визуализация предварительной мозаики

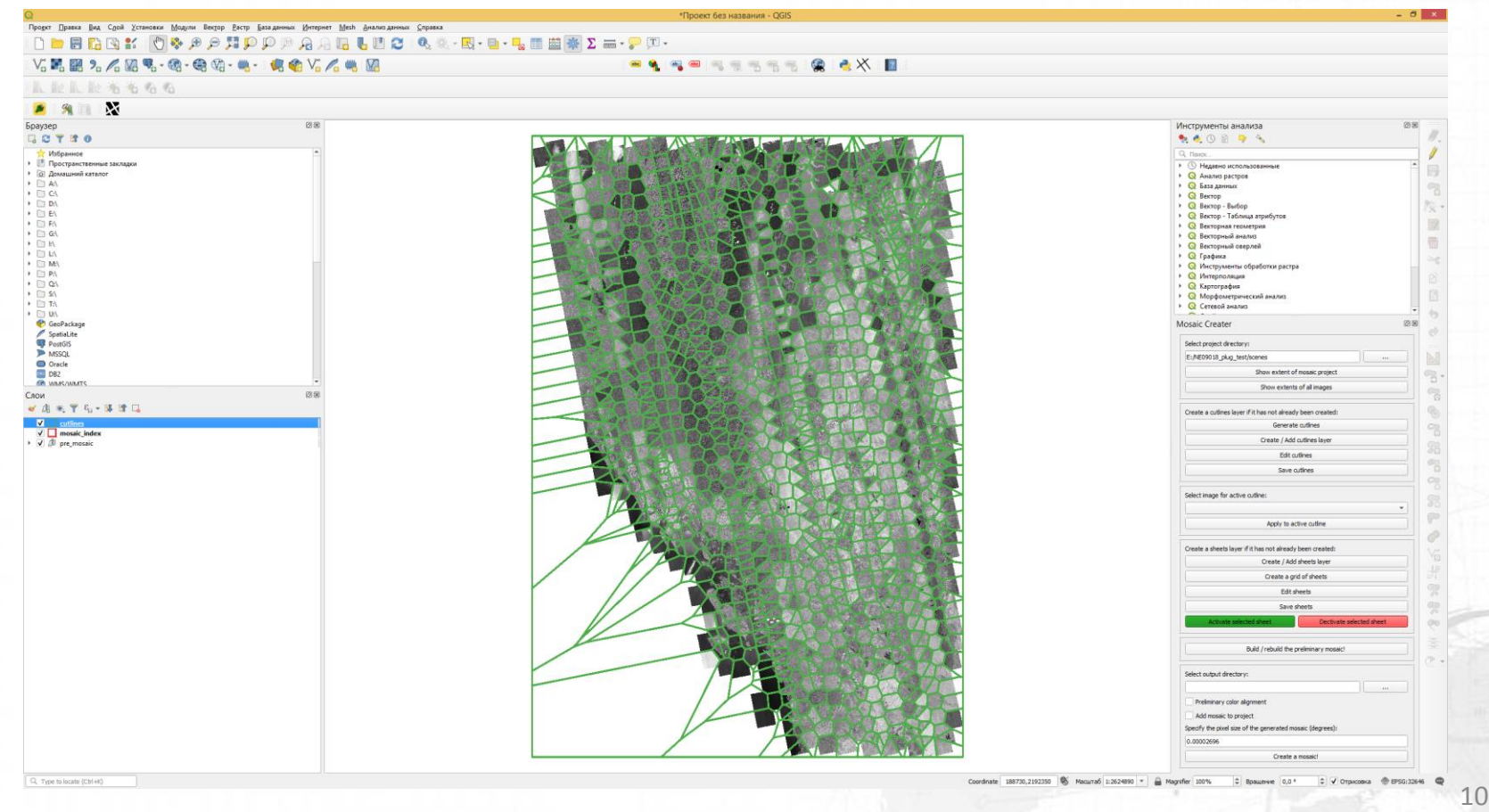

#### **NPKC** Интерактивное редактирование линий порезов $\frac{3}{5}$

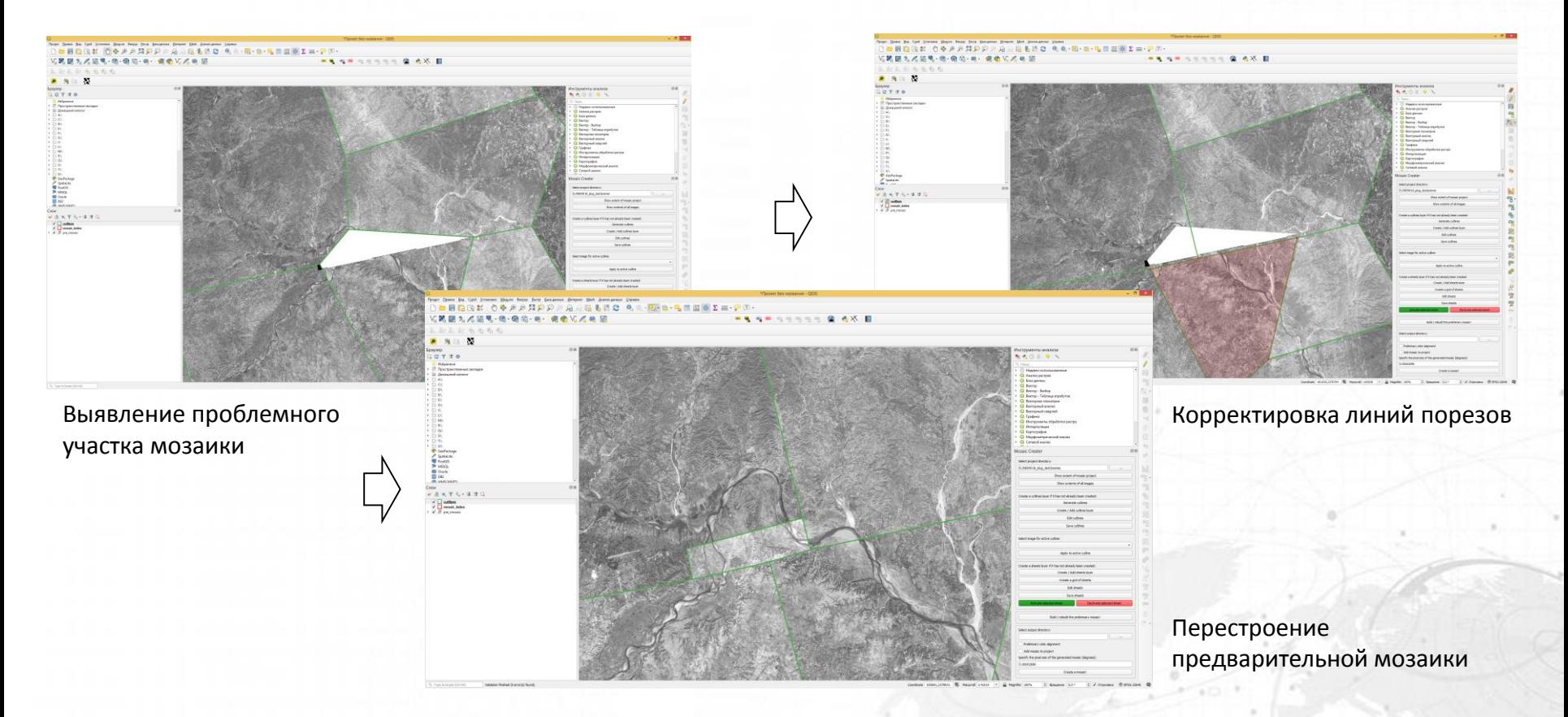

#### **NPKC** Интерактивное редактирование линий порезов $\frac{3}{5}$

При работе плагина с большими объемами данных в интерактивном режиме наблюдается падение производительности. На слайде представлены зависимости показателей времени от количества исходных сцен.

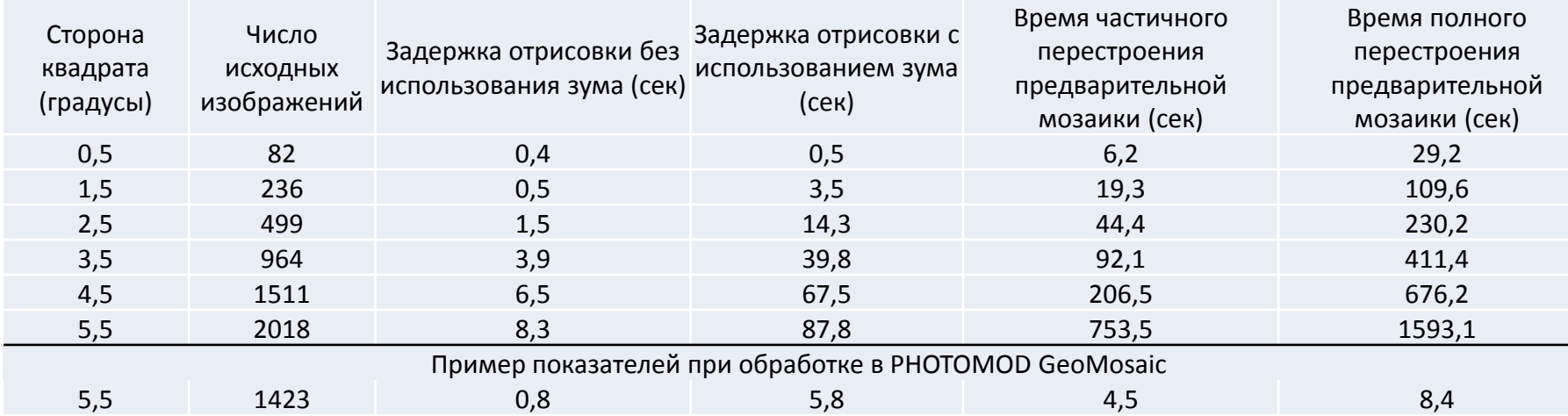

## Интерактивное редактирование линий порезов $\frac{3}{5}$

Зависимость времени полного перестроения предвариельной мозаики от количества исходных изображений

**NPKC** 

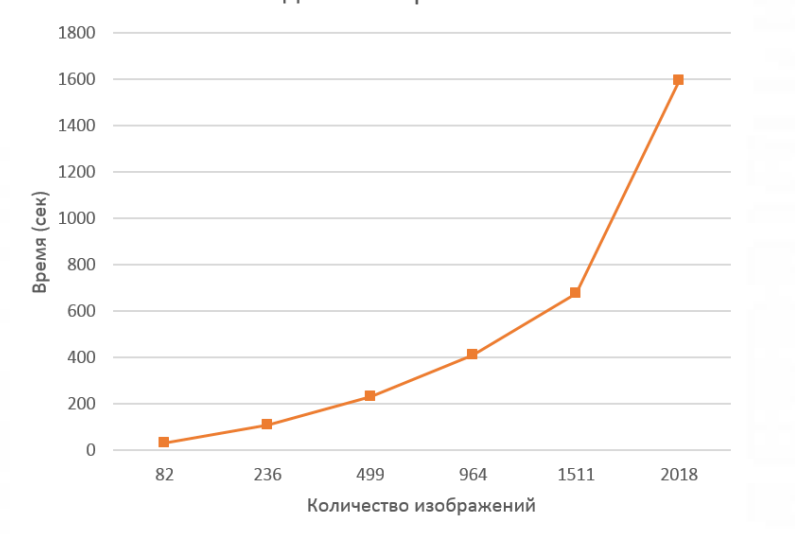

Зависимость времени частичного перестроения предвариельной мозаики от количества исходных изображений

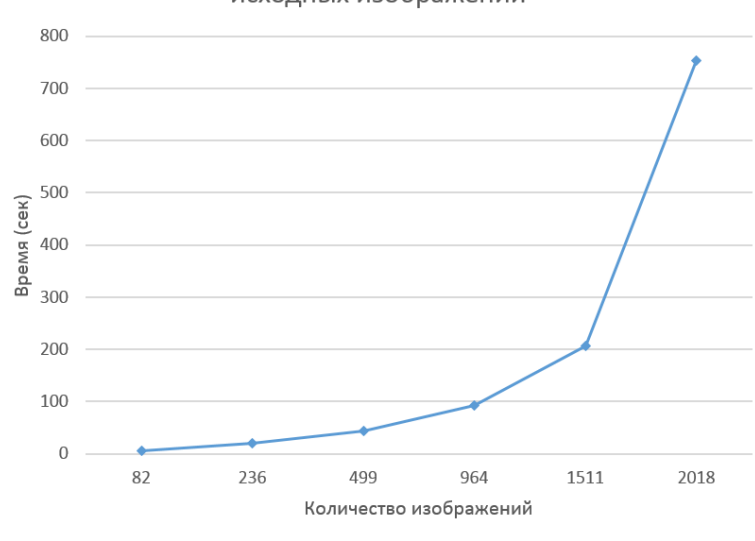

#### **NPKC** Интерактивное редактирование линий порезов $\frac{3}{5}$

Зависимость задержки отрисовки при использовании зума от количества исходных изображений

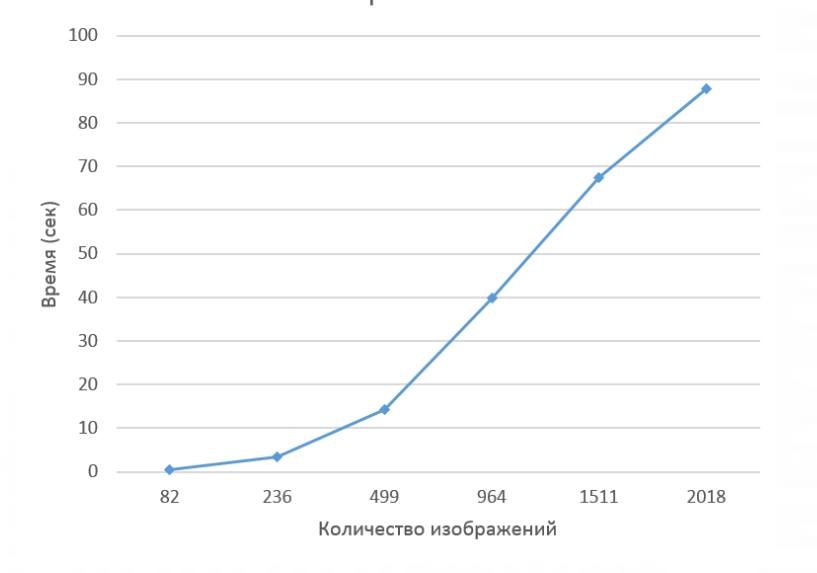

Зависимость задержки отрисовки без использования зума от количества исходных изображений

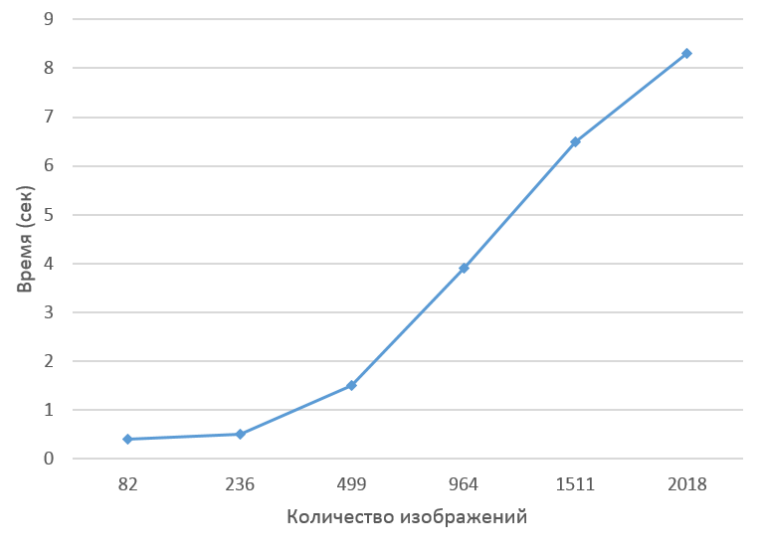

### **NPKC** Интерактивное редактирование линий порезов $\frac{3}{5}$

Одним из возможных решений описанной выше проблемы при создании БСП по данным КА «Канопус-В», может быть дробление исходных квадратов 5х5 градусов на более мелкие фрагменты содержащие до 500 исходных сцен.

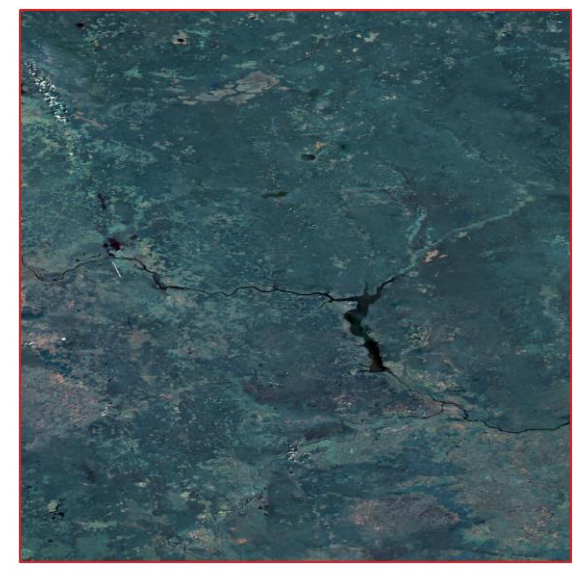

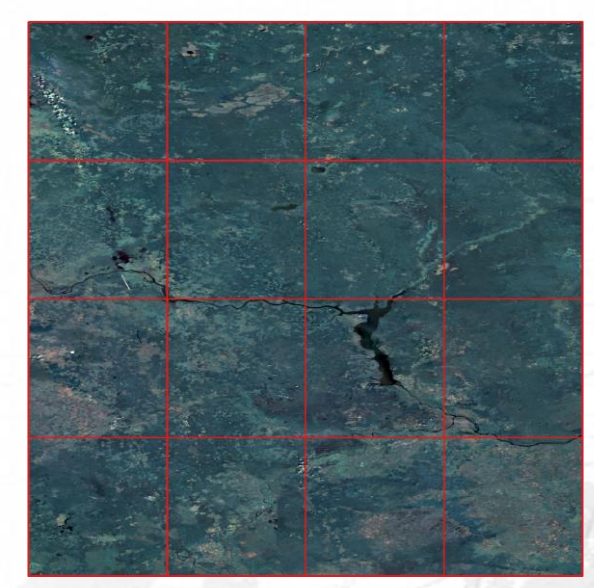

5x5 градусов 1,375x1,375 градусов

#### **NPKC** Интерактивная оценка предварительного результата построения БСП $^{(5)}$

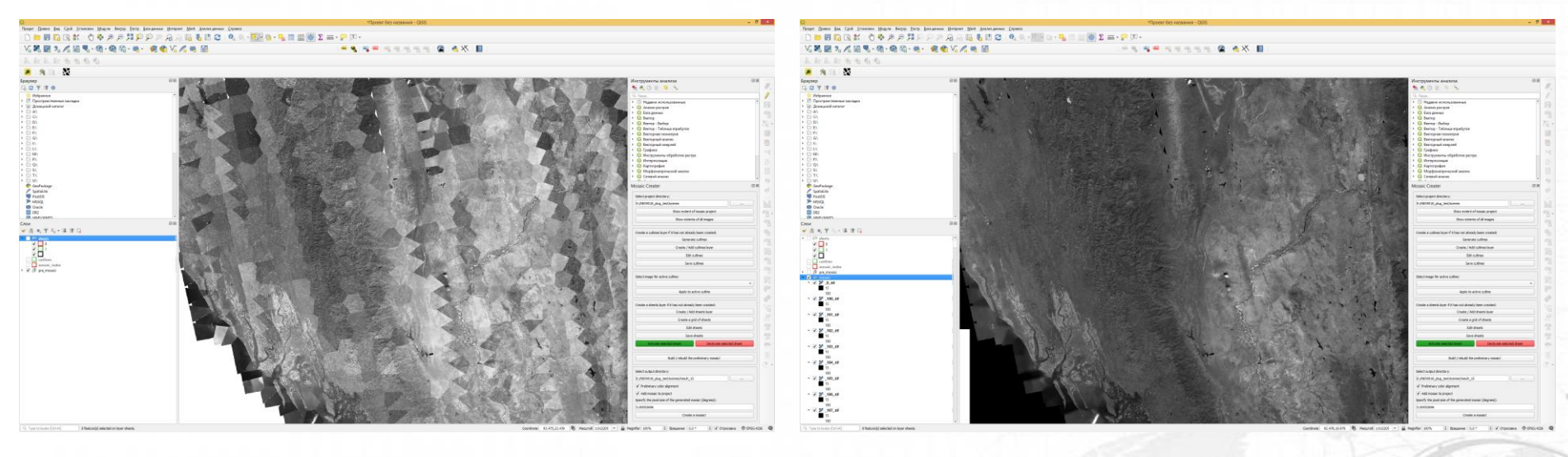

Предварительная мозаика без выравнивания яркости

Предварительная мозаика после выравнивания яркости

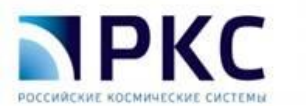

### Выравнивание яркости и нарезка БСП на листы

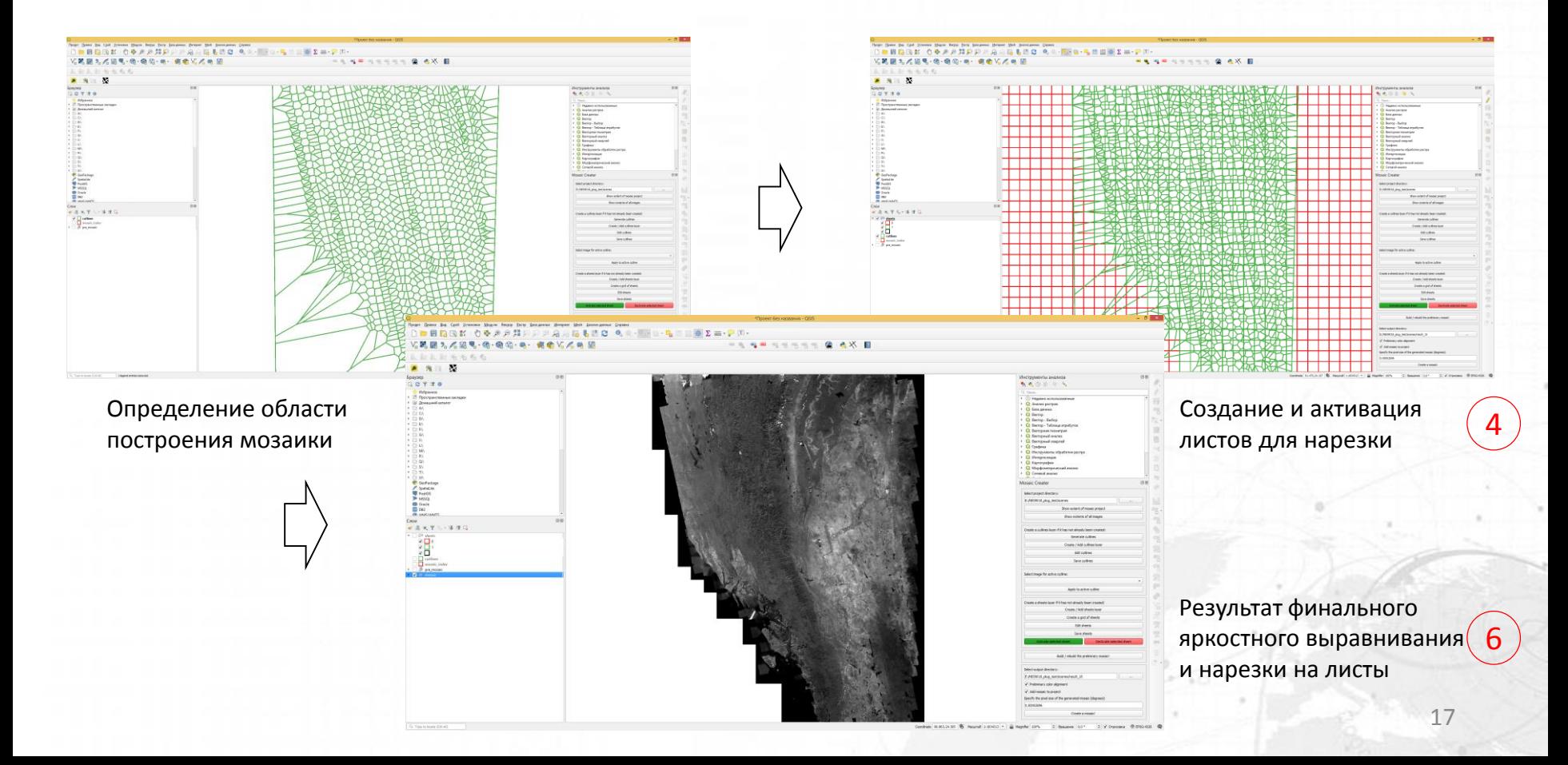

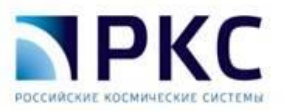

## Результаты обработки

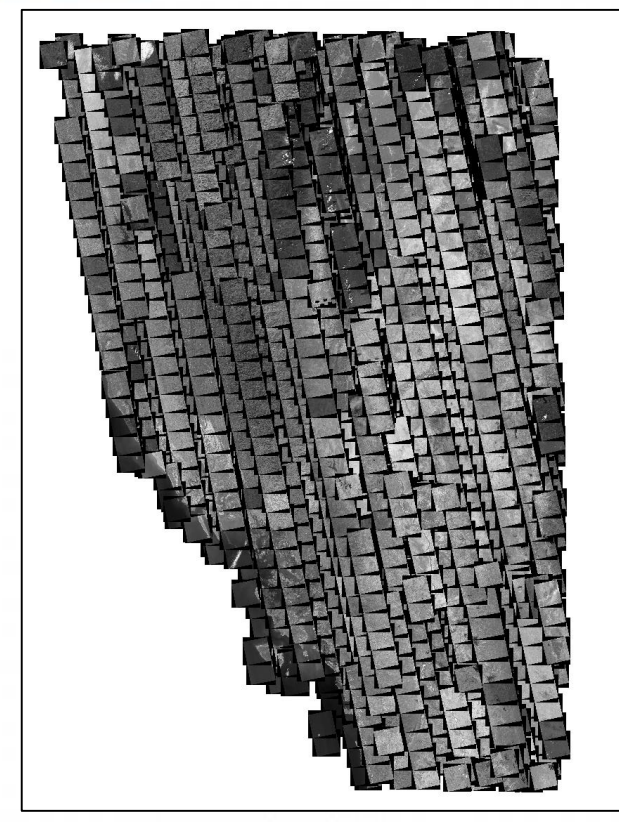

Число сцен: 1288 Объем данных: 593 Гб

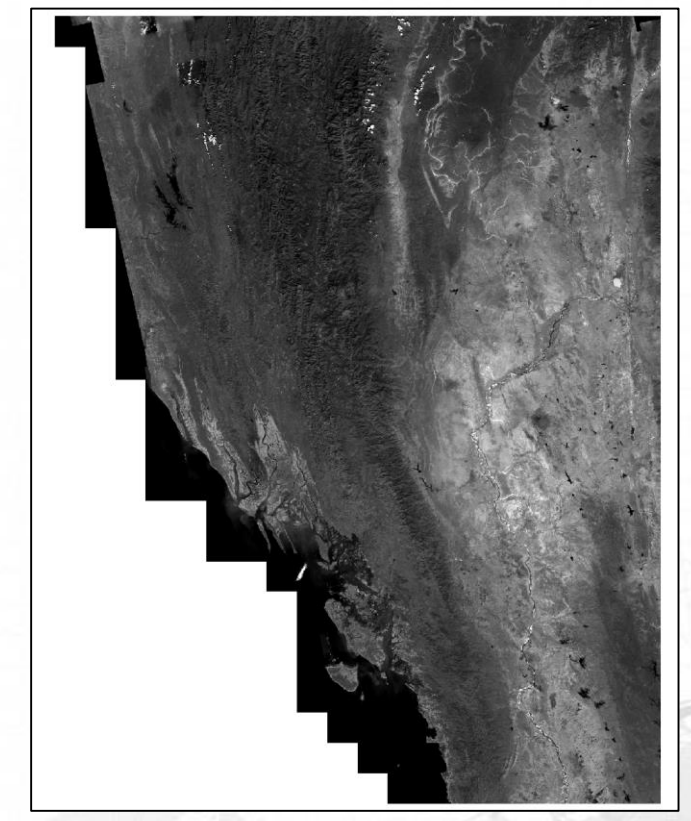

18 Время работы оператора/нарезки: 2 /2,2 ч. Объем данных: 48 Гб

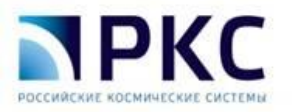

## Результаты обработки

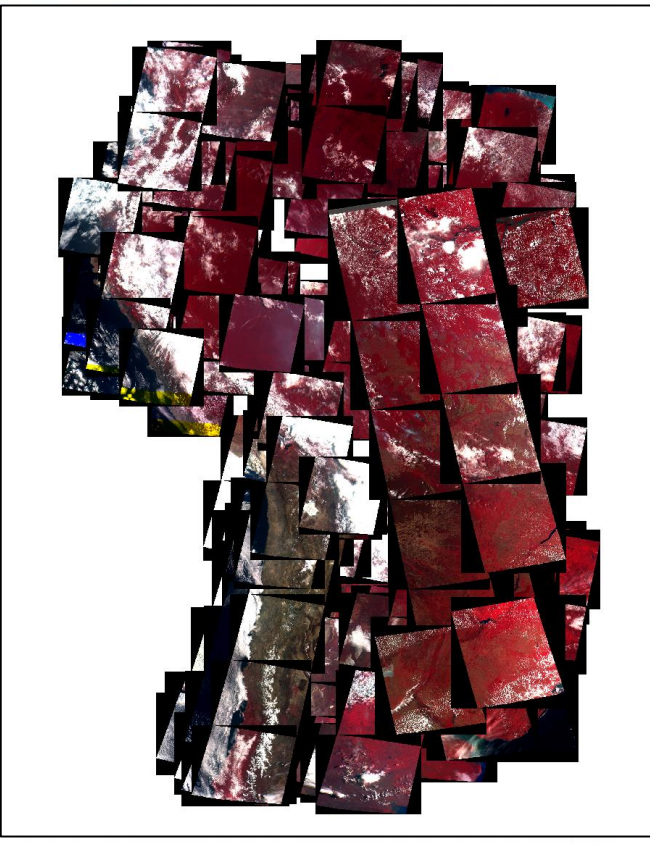

Число сцен: 255 Объем данных: 255 Гб

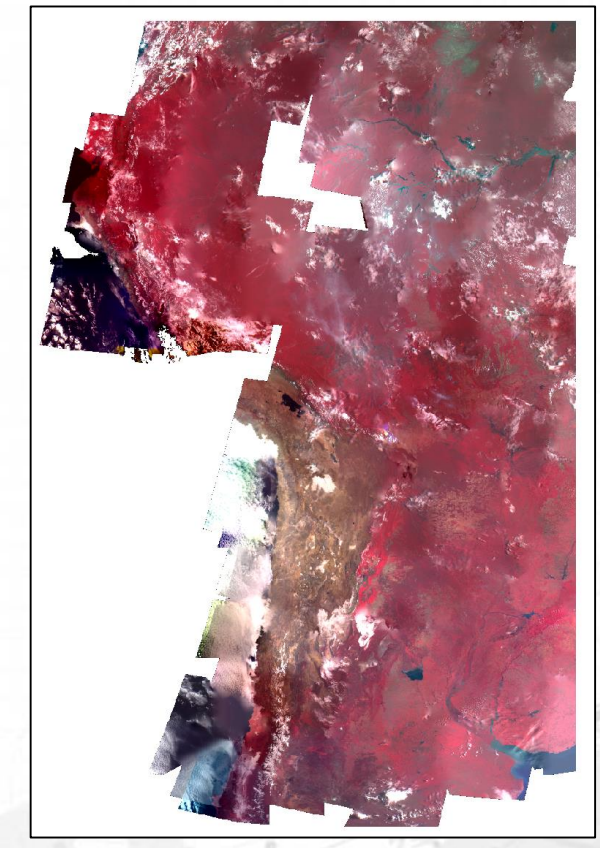

19 Время работы оператора/нарезки: 5/0,4 ч. Объем данных: 43,9 Гб

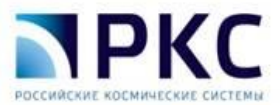

Результаты обработки

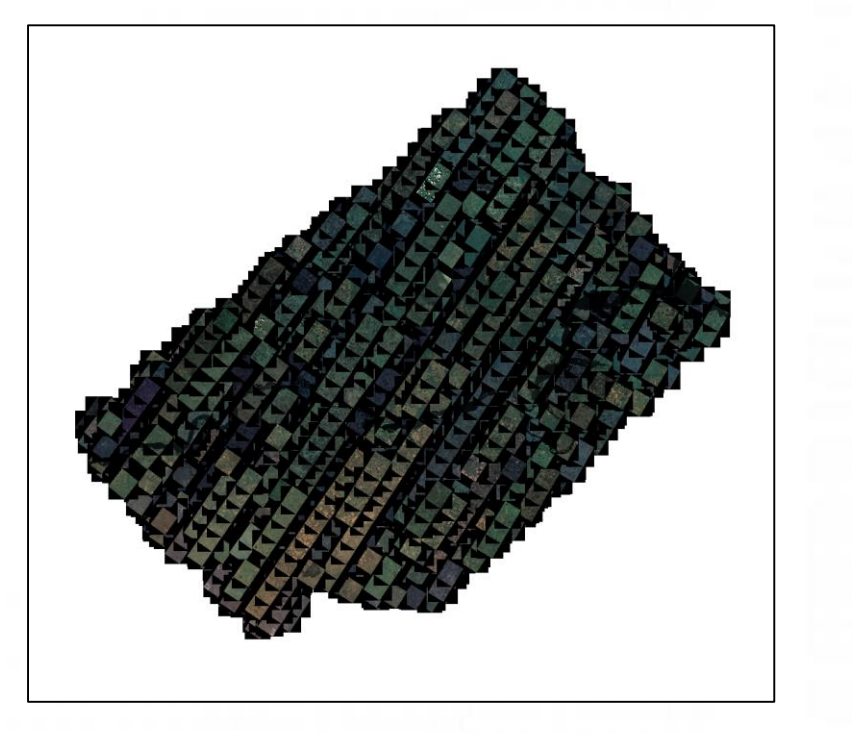

Число сцен: 2018 Объем данных: 2 Тб

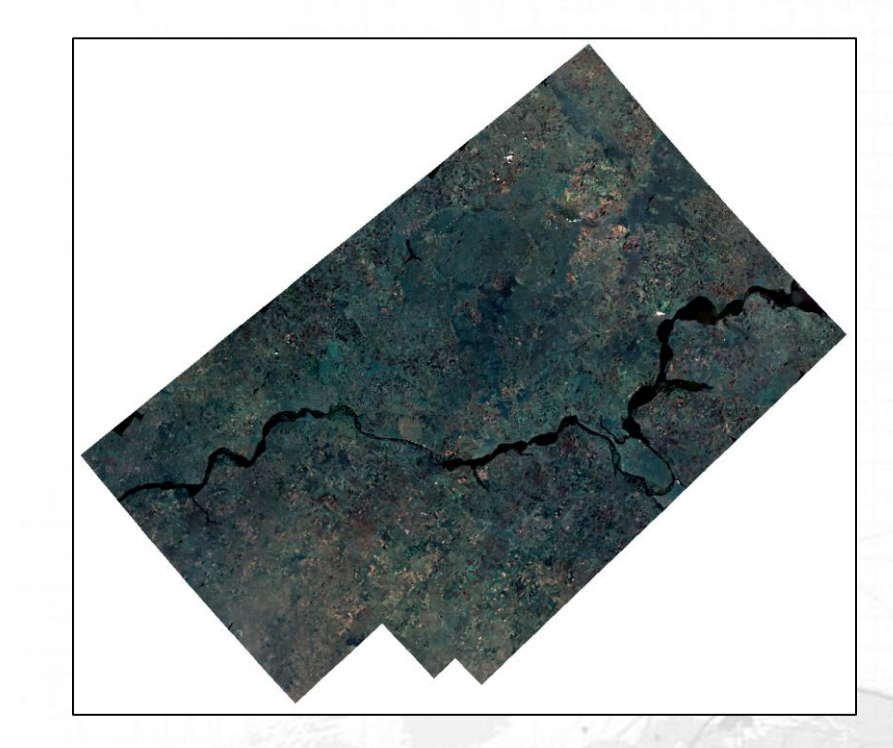

Время работы оператора/нарезки: 2/4,3 ч. Объем данных: 166 Гб

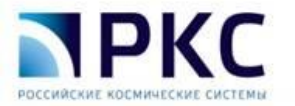

### Заключение

На базе открытых средств разработано программное обеспечение интерактивного контроля и создания бесшовных сплошных покрытий. С учетом ограничений предложенного решения была разработана и апробирована технология, позволяющая получать результаты сопоставимые с аналогами (PHOTOMOD GeoMosaic). В рамках тестирования плагина были созданы фрагменты покрытий федерального и глобального уровня.

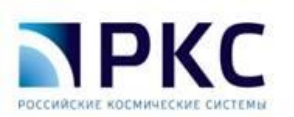

## Спасибо за внимание!